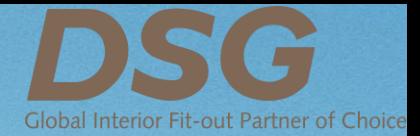

### DSG LTD Virtual Extraordinary General Meeting 2021 Participant's User Guide

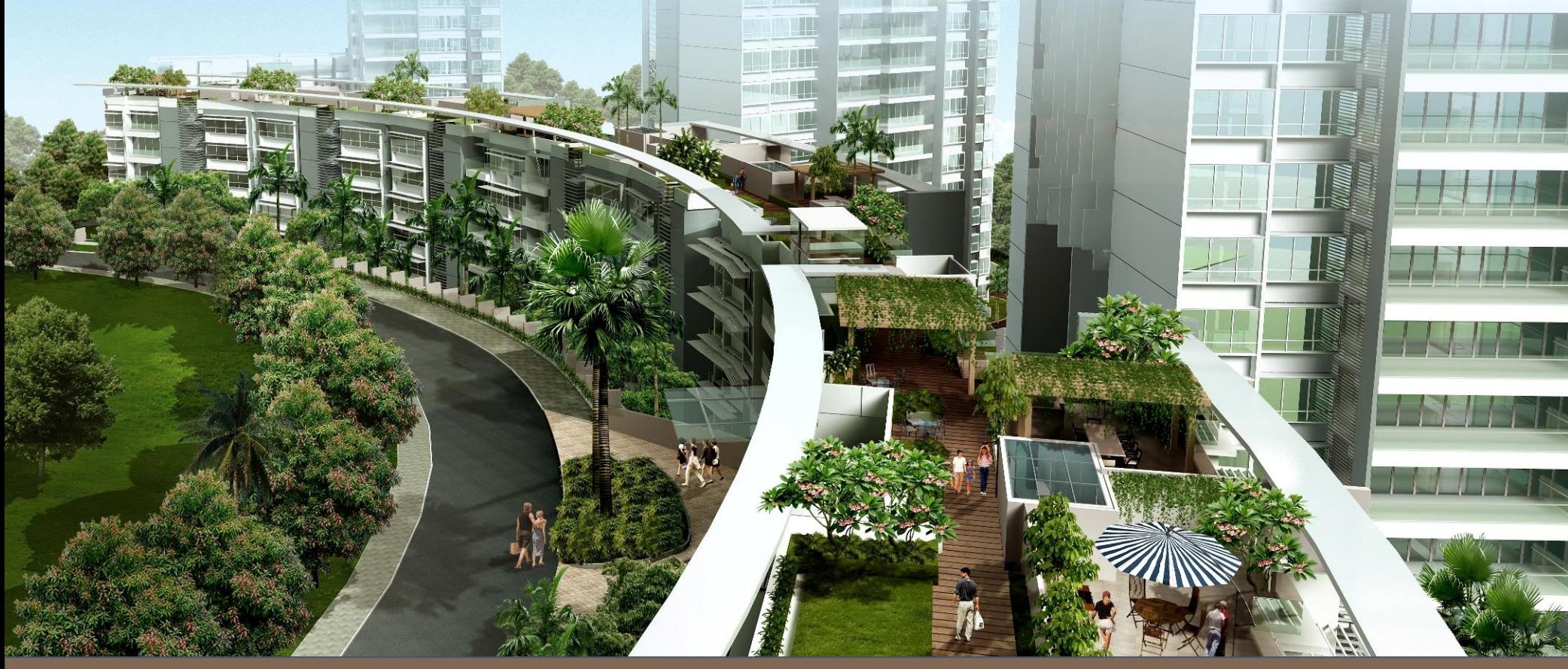

Strictly Private and Confidential

## Before you begin

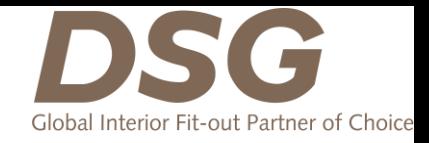

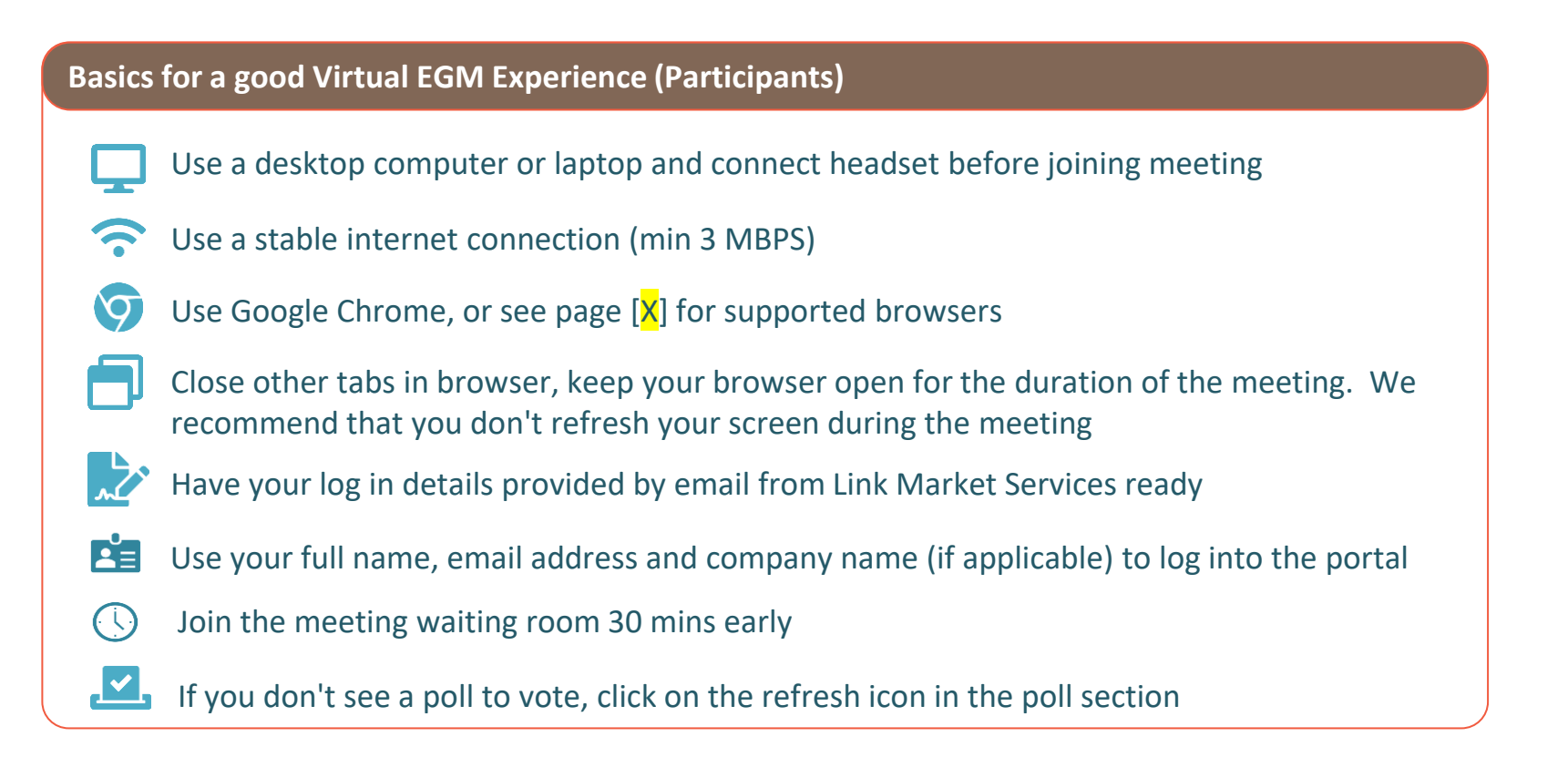

PLEASE NOTE: To attend and vote at the virtual EGM, you must have your Log In details and Event **Password from Link Market Services. This information will be provided to you by email once the relevant forms have been submitted to and received by Link.**

## Entering the Platform

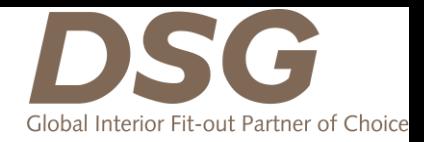

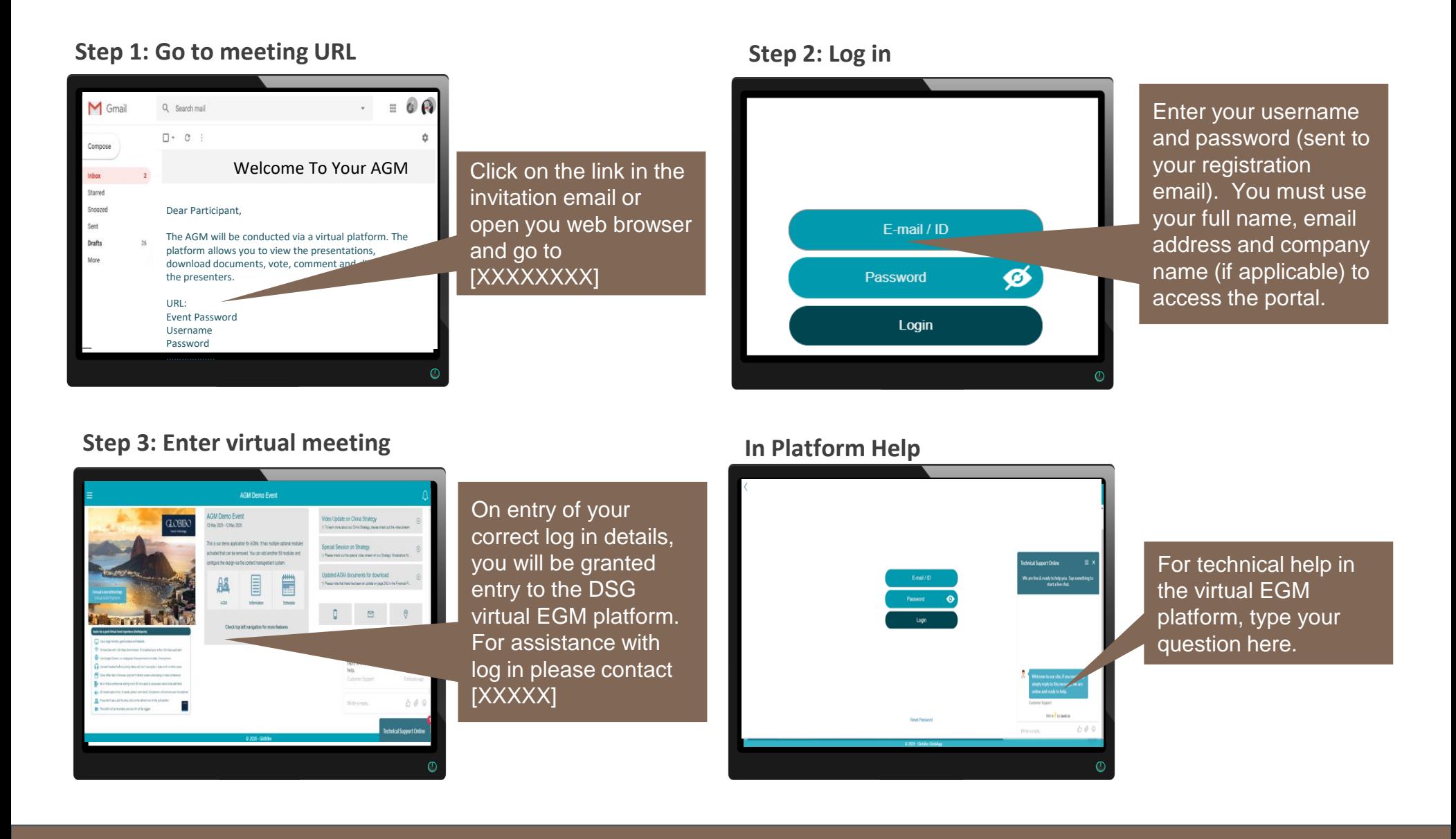

### Opening the Audio Conferencing & Navigating the Platform

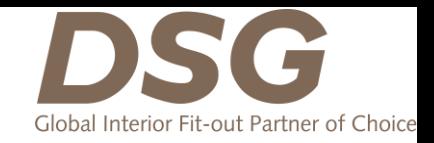

**Go to EGM Slide Show**

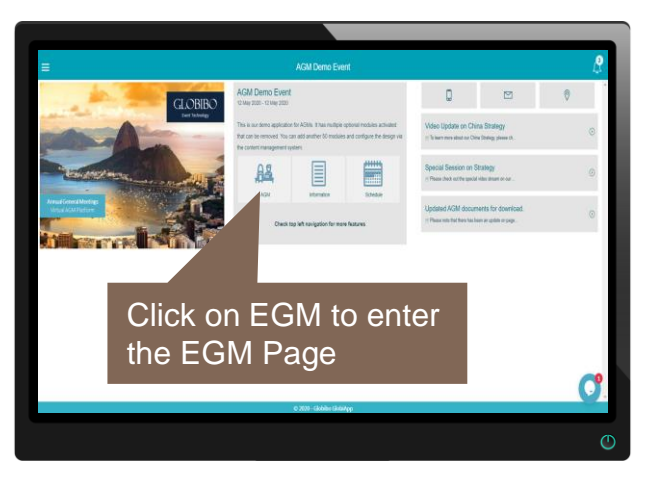

#### **Click on join meeting**

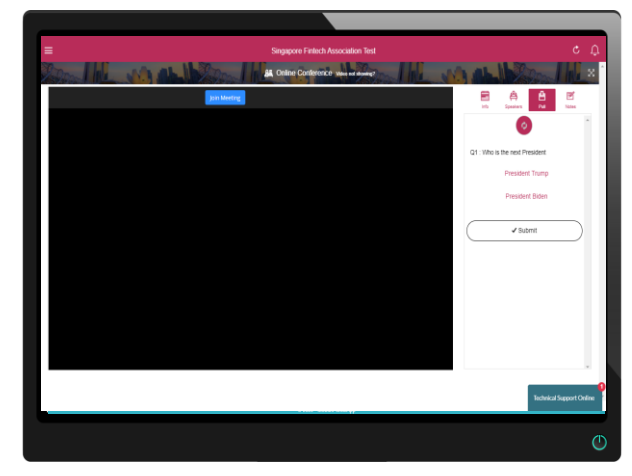

#### **Access EGM Documents**

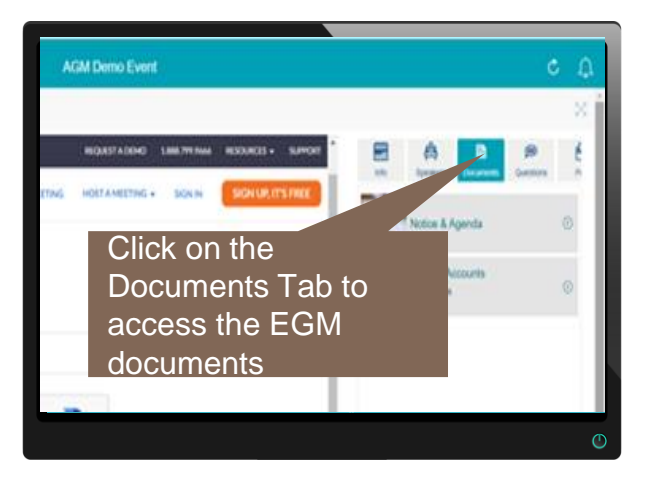

### Signature Expired Error

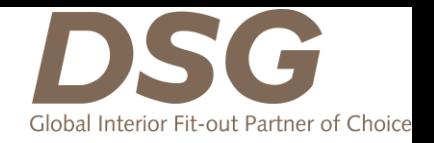

**If you're prompt with a "Signature expired" error message while joining the video conference. Please try the following steps:**

### **Steps**

- 1. Right click on your computer clock, at the bottom right, of your computer screen and click adjust date/time.
- 1. If your time is not set automatically, press the change option and set your time according the actual location time. You can google your location time or reach out to our technical support team for assistance
- 1. Once you have done the clock setting, do close the existing browser and redo the login process.

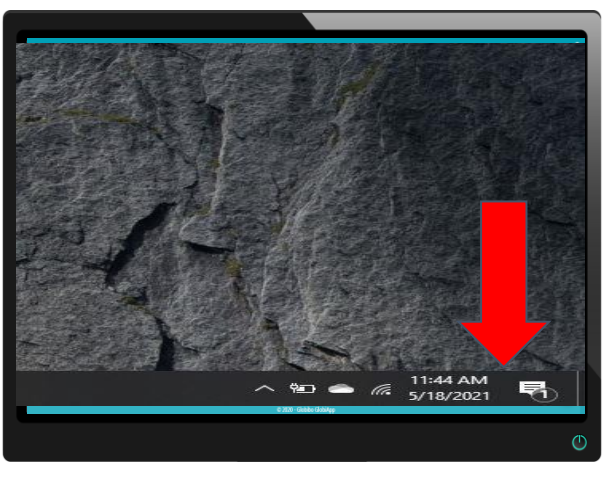

### **Clock page Clock option page**

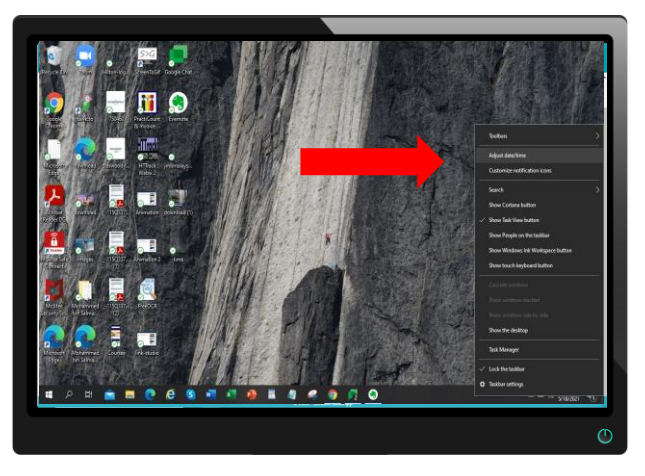

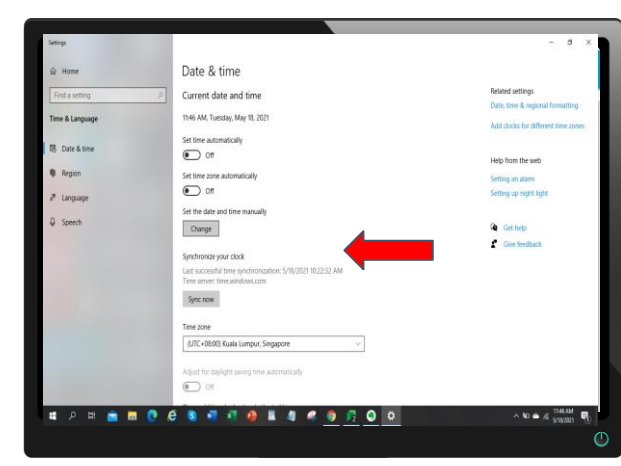

### **Clock setting page Clock setting page**

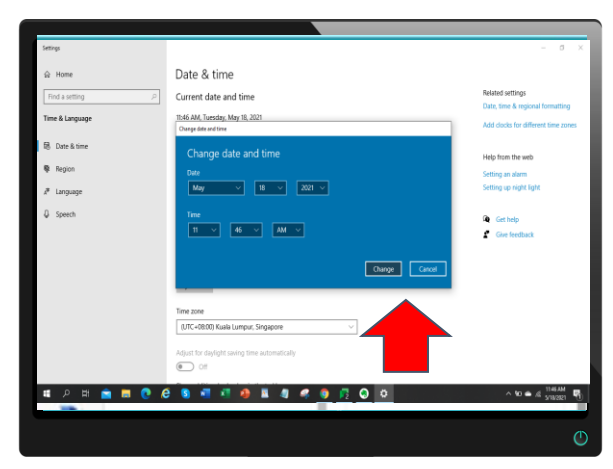

### Exit Full screen

**If you are unable to see the poll option on the right hand side. Please press the escape button. You might have been in full screen for video conference .**

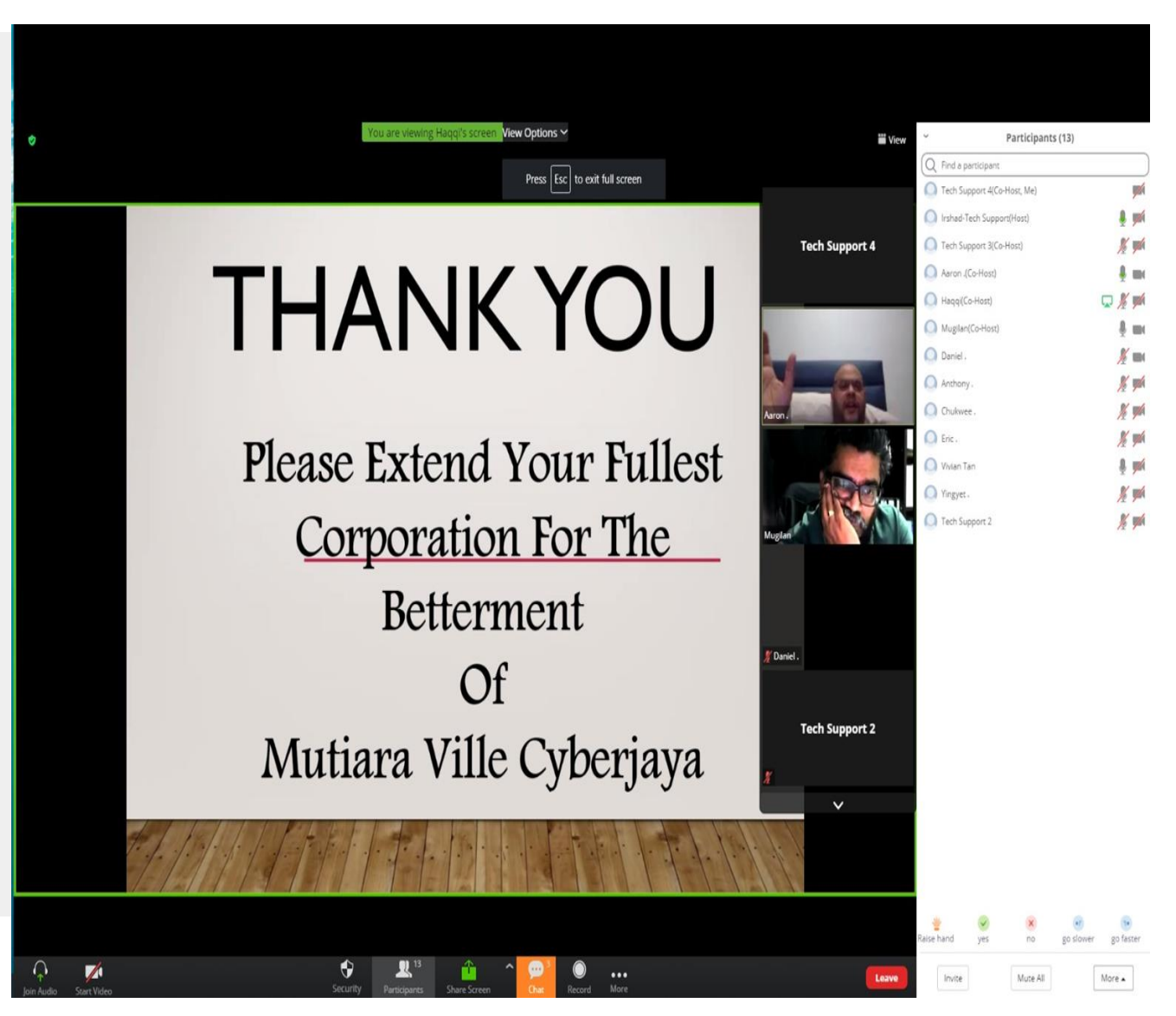

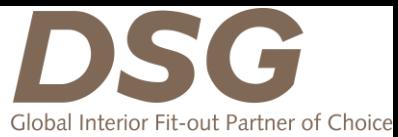

### Zoom Compatibility

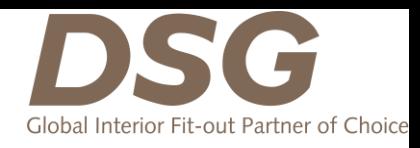

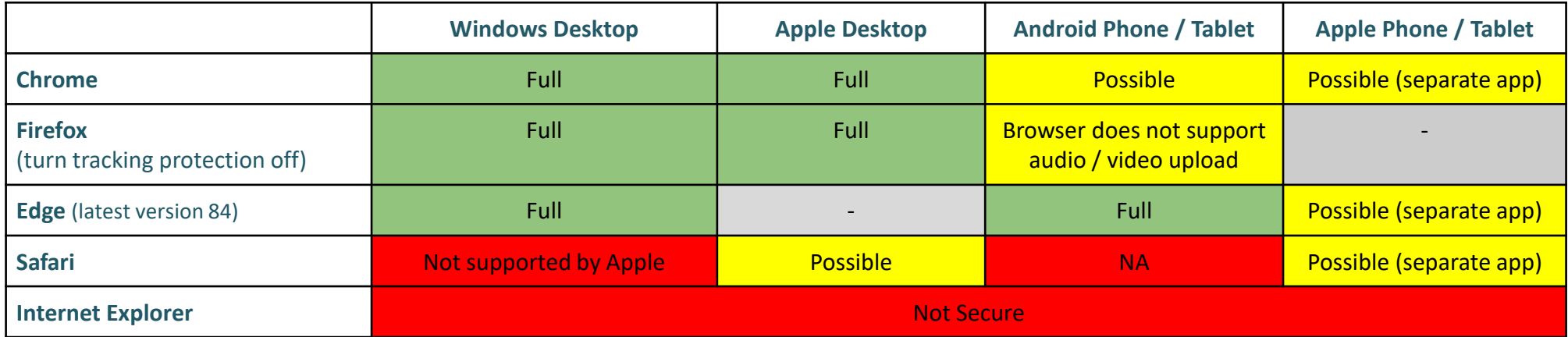

#### In general, allow 3rd party cookies and Enhanced Tracking

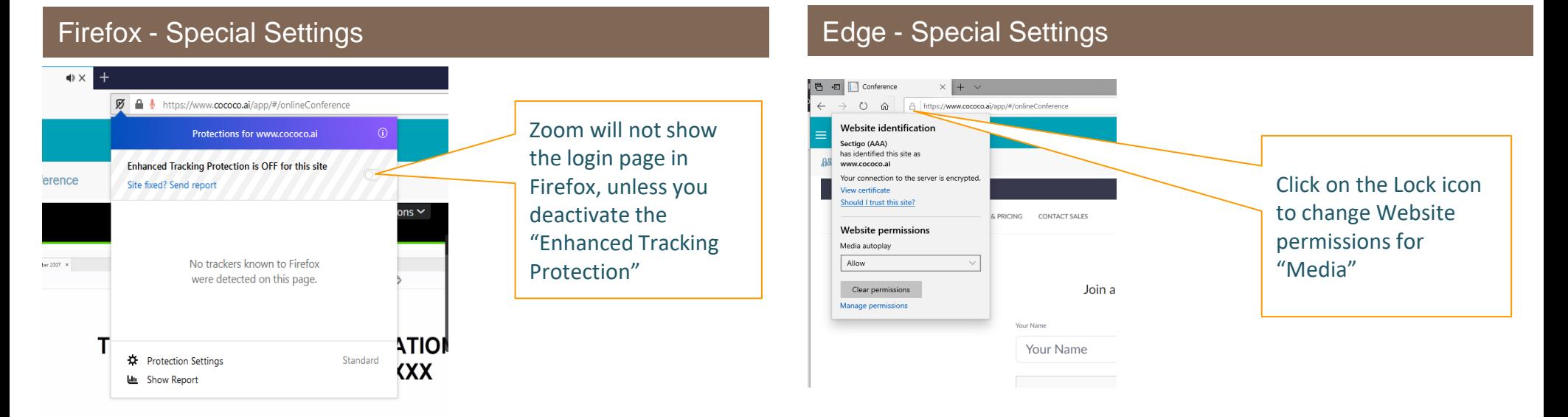

### Participant FAQs

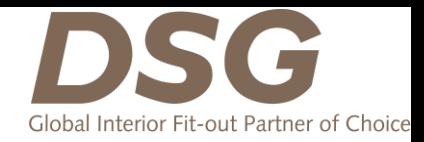

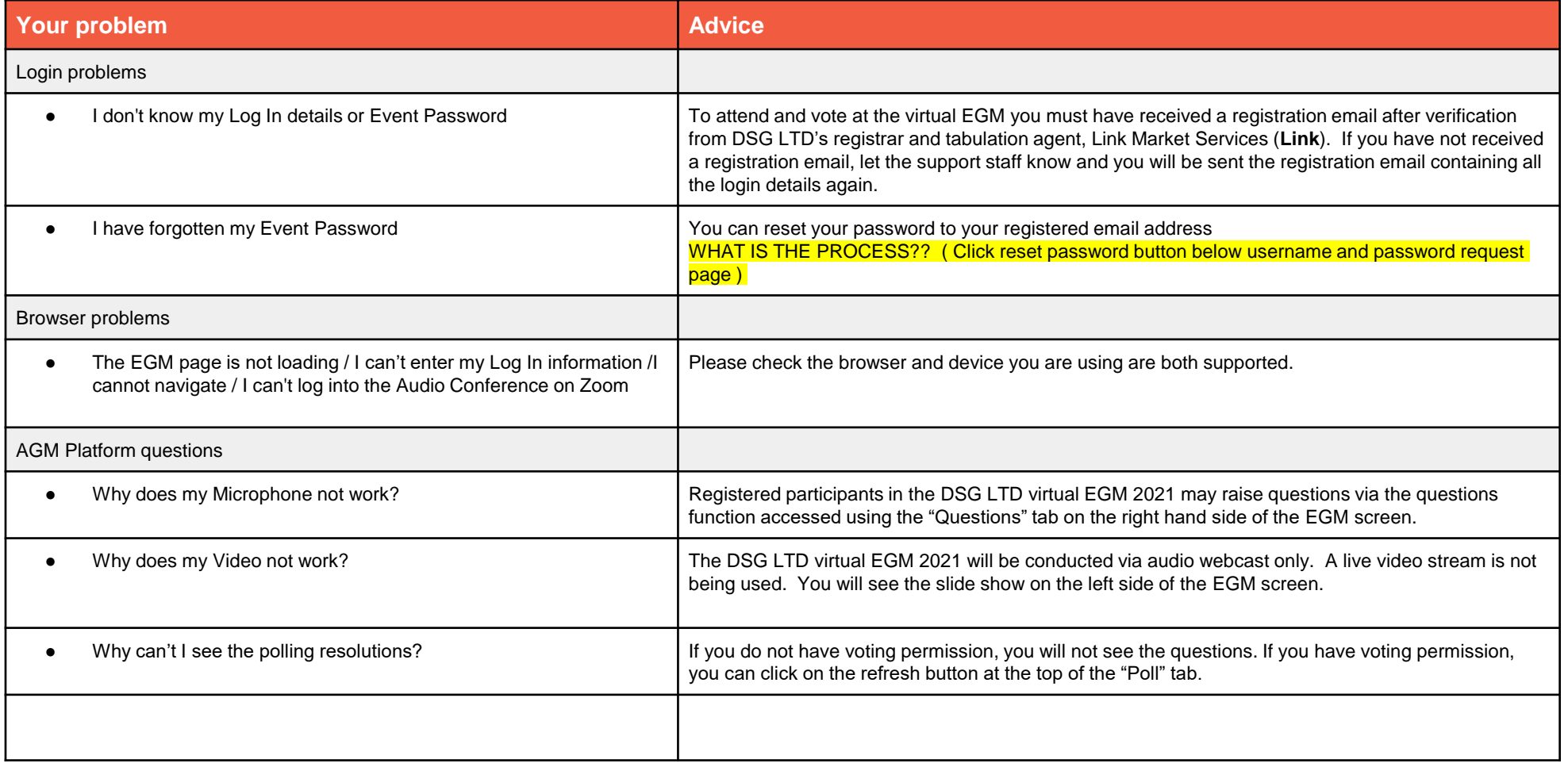

# Contact Details

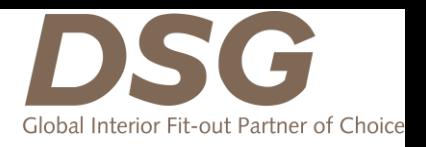

For **technical issues regarding virtual login**, you may reach out to the virtual platform vendor, Globibo:

- 1. Upon receiving your unique username and password
	- Email at [support.l2@globibo.com](mailto:support.l2@globibo.com) and they will revert back during from 9am 6pm
- 2. On 19th August 2021, Thursday, 2:30pm SG Time
	- "Technical Support Online" button

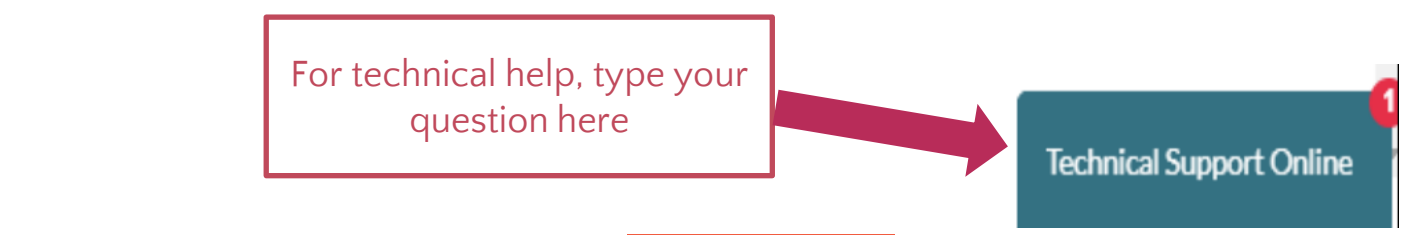

For further information regarding EGM, please email to **DSG EMAIL?**